# **nSTS-PE QUICK START**

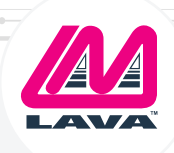

# **SIMULCHARGE™ POE AND ETHERNET ADAPTER WITH DOCKING DETECT FOR SAMSUNG TABLETS**

**The LAVA nSTS-PE adapter is a member of the LAVA nSTS Family of devices.**

**The nSTS has the ability to place the tablet in SimulCharge Mode and use a Docking Detect feature to automatically connect a tablet while docked to a cradle. The Docking Detect is an add-on to simplify installation process of connecting kiosk application components in a user defined way. The adapter is suitable for both, permanent and portable applications.** 

**Simulcharge mode allows select Samsung Tablets to work with USB accessories while power is being supplied to the tablet.**

**The nSTS has no required setup in the tablet.The nSTS board is a simple plug-n-play solution with an automatic Simulcharge connectivity to the tablet.** 

#### **APPLICATION**

 $\circ$ 

**The nSTS board is ideal for situations where tablets need power and the ability to support USB accessories in a situation when power sequences cannot always be followed. If you intend to plug your tablet solution in and out of power often, this board will meet your installation requirements.** 

#### **nSTS-PE SAMPLE CONNECTION DIAGRAM**

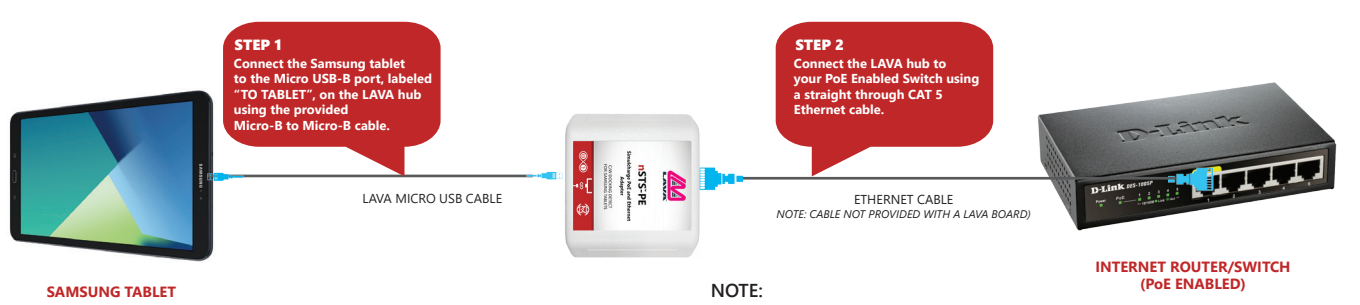

**You can also connect nSTS-P2UE adapter with a non-PoE using a PoE injector.**

## **TABLET ETHERNET SETUP:**

1) Go into the tablet setup menu for Connections > More Networks > Ethernet. The Configure Ethernet menu allows you to select DHCP or a Static IP Address. Select a suitable configuration for your network.

2) In the tablet More networks > Ethernet menu press the box for Ethernet to turn Ethernet on

NOTE: T*he Ethernet label and box go grey while the tablet attempts to make a network connection. When the Ethernet interface is ready, a check mark will appear in the select box. If a DHCP lookup fails, the check box eventually is restored from grey to black with no check mark. If DHCP does not succeed within the tablet timeout period, the tablet will make no further attempts until you press the select box again.*

#### **POWER OVER ETHERNET**

The module power is provided through the Ethernet RJ-45 port. These modules require a suitable Ethernet switch with PoE support.

The nSTS\*\* PoE Power Supply provides 10.4 watts of power for the tablet, the nSTS\*\*, and attached USB accessories. The value of 10.4 watts allows the device to be treated as a Class 0 device by a PoE switch. The nSTS\*\* does not prevent the attached devices from attempting to draw more than 10.4 watts. The attached tablet and USB accessories must be designed to work within the design limits. The system designer must budget for the charging requirements of the tablet and the power required by USB<br>accessories. The nSTS\*\* products do not provide any diode protection between the module and the<br>peripheral ports. The nSTS\*\* Po NET interface or the Aux 5V Input. The nSTS\*\* devices are not intended to draw power from the tablet. The Aux 5V Input can only be used if power is not being provided over the Ethernet cable.

# **SYSTEM REQUIREMENTS**

### **STATUS LED STATES**

Each nSTS has a Status LED. The mounting location varies between each nSTS Product.

The "Charge State" LED describes states of a connection as followed:

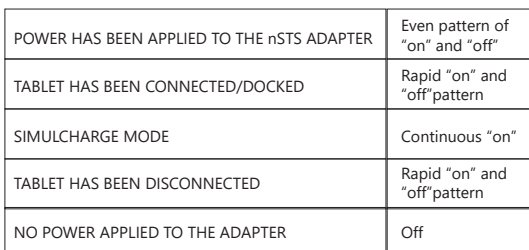

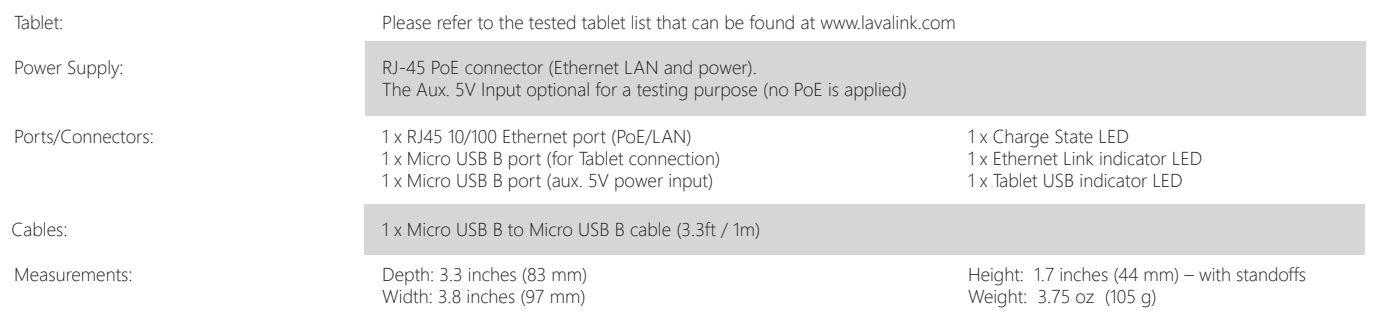